Pham 3823

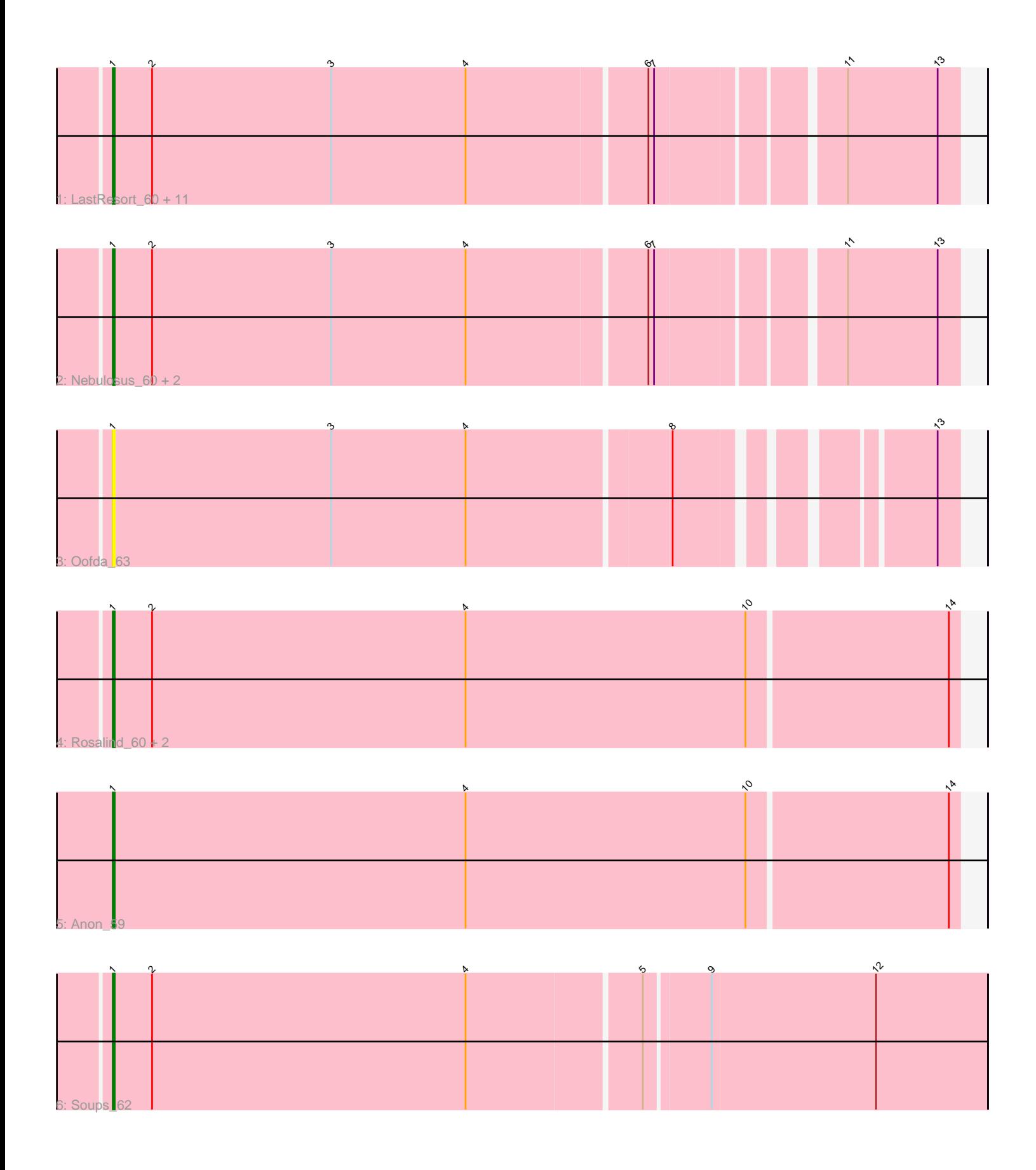

Note: Tracks are now grouped by subcluster and scaled. Switching in subcluster is indicated by changes in track color. Track scale is now set by default to display the region 30 bp upstream of start 1 to 30 bp downstream of the last possible start. If this default region is judged to be packed too tightly with annotated starts, the track will be further scaled to only show that region of the ORF with annotated starts. This action will be indicated by adding "Zoomed" to the title. For starts, yellow indicates the location of called starts comprised solely of Glimmer/GeneMark auto-annotations, green indicates the location of called starts with at least 1 manual gene annotation.

# Pham 3823 Report

This analysis was run 04/28/24 on database version 559.

Pham number 3823 has 21 members, 1 are drafts.

Phages represented in each track:

• Track 1 : LastResort 60, ShayRa 62, Switzerland 61, DekHockey33 63, Battleship\_64, JSwag\_61, Epsocamisio\_59, KatherineG\_62, Remus\_62, Strosahl\_62, Looper\_61, ReMo\_60

- Track 2 : Nebulosus 60, Anaysia 62, Boohoo 62
- Track 3 : Oofda\_63
- Track 4 : Rosalind\_60, Waits\_62, MinecraftSteve\_62
- Track 5 : Anon 59
- Track 6 : Soups\_62

### **Summary of Final Annotations (See graph section above for start numbers):**

The start number called the most often in the published annotations is 1, it was called in 20 of the 20 non-draft genes in the pham.

Genes that call this "Most Annotated" start:

• Anaysia\_62, Anon\_59, Battleship\_64, Boohoo\_62, DekHockey33\_63, Epsocamisio\_59, JSwag\_61, KatherineG\_62, LastResort\_60, Looper\_61, MinecraftSteve\_62, Nebulosus\_60, Oofda\_63, ReMo\_60, Remus\_62, Rosalind\_60, ShayRa\_62, Soups\_62, Strosahl\_62, Switzerland\_61, Waits\_62,

Genes that have the "Most Annotated" start but do not call it: •

Genes that do not have the "Most Annotated" start: •

## **Summary by start number:**

Start 1:

- Found in 21 of 21 ( 100.0% ) of genes in pham
- Manual Annotations of this start: 20 of 20
- Called 100.0% of time when present
- Phage (with cluster) where this start called: Anaysia\_62 (A15), Anon\_59 (A15),

Battleship\_64 (A15), Boohoo\_62 (A15), DekHockey33\_63 (A15), Epsocamisio\_59

(A15), JSwag\_61 (A15), KatherineG\_62 (A15), LastResort\_60 (A15), Looper\_61 (A15), MinecraftSteve\_62 (A15), Nebulosus\_60 (A15), Oofda\_63 (A15), ReMo\_60 (A15), Remus\_62 (A15), Rosalind\_60 (A15), ShayRa\_62 (A15), Soups\_62 (A15), Strosahl\_62 (A15), Switzerland\_61 (A15), Waits\_62 (A15),

#### **Summary by clusters:**

There is one cluster represented in this pham: A15

Info for manual annotations of cluster A15: •Start number 1 was manually annotated 20 times for cluster A15.

#### **Gene Information:**

Gene: Anaysia\_62 Start: 37228, Stop: 36794, Start Num: 1 Candidate Starts for Anaysia\_62: (Start: 1 @37228 has 20 MA's), (2, 37207), (3, 37111), (4, 37039), (6, 36946), (7, 36943), (11, 36853), (13, 36805),

Gene: Anon\_59 Start: 36768, Stop: 36319, Start Num: 1 Candidate Starts for Anon\_59: (Start: 1 @36768 has 20 MA's), (4, 36579), (10, 36429), (14, 36324),

Gene: Battleship\_64 Start: 37434, Stop: 37000, Start Num: 1 Candidate Starts for Battleship\_64: (Start: 1 @37434 has 20 MA's), (2, 37413), (3, 37317), (4, 37245), (6, 37152), (7, 37149), (11, 37059), (13, 37011),

Gene: Boohoo\_62 Start: 37228, Stop: 36794, Start Num: 1 Candidate Starts for Boohoo\_62: (Start: 1 @37228 has 20 MA's), (2, 37207), (3, 37111), (4, 37039), (6, 36946), (7, 36943), (11, 36853), (13, 36805),

Gene: DekHockey33\_63 Start: 37520, Stop: 37086, Start Num: 1 Candidate Starts for DekHockey33\_63: (Start: 1 @37520 has 20 MA's), (2, 37499), (3, 37403), (4, 37331), (6, 37238), (7, 37235), (11, 37145), (13, 37097),

Gene: Epsocamisio\_59 Start: 36763, Stop: 36329, Start Num: 1 Candidate Starts for Epsocamisio\_59: (Start: 1 @36763 has 20 MA's), (2, 36742), (3, 36646), (4, 36574), (6, 36481), (7, 36478), (11, 36388), (13, 36340),

Gene: JSwag\_61 Start: 36952, Stop: 36518, Start Num: 1 Candidate Starts for JSwag\_61: (Start: 1 @36952 has 20 MA's), (2, 36931), (3, 36835), (4, 36763), (6, 36670), (7, 36667), (11, 36577), (13, 36529),

Gene: KatherineG\_62 Start: 37425, Stop: 36991, Start Num: 1 Candidate Starts for KatherineG\_62:

(Start: 1 @37425 has 20 MA's), (2, 37404), (3, 37308), (4, 37236), (6, 37143), (7, 37140), (11, 37050), (13, 37002), Gene: LastResort\_60 Start: 37004, Stop: 36570, Start Num: 1 Candidate Starts for LastResort\_60: (Start: 1 @37004 has 20 MA's), (2, 36983), (3, 36887), (4, 36815), (6, 36722), (7, 36719), (11, 36629), (13, 36581), Gene: Looper\_61 Start: 36916, Stop: 36482, Start Num: 1 Candidate Starts for Looper\_61: (Start: 1 @36916 has 20 MA's), (2, 36895), (3, 36799), (4, 36727), (6, 36634), (7, 36631), (11, 36541), (13, 36493), Gene: MinecraftSteve\_62 Start: 37240, Stop: 36791, Start Num: 1 Candidate Starts for MinecraftSteve\_62: (Start: 1 @37240 has 20 MA's), (2, 37219), (4, 37051), (10, 36901), (14, 36796), Gene: Nebulosus\_60 Start: 37000, Stop: 36566, Start Num: 1 Candidate Starts for Nebulosus\_60: (Start: 1 @37000 has 20 MA's), (2, 36979), (3, 36883), (4, 36811), (6, 36718), (7, 36715), (11, 36625), (13, 36577), Gene: Oofda\_63 Start: 37203, Stop: 36784, Start Num: 1 Candidate Starts for Oofda\_63: (Start: 1 @37203 has 20 MA's), (3, 37086), (4, 37014), (8, 36909), (13, 36795), Gene: ReMo\_60 Start: 37001, Stop: 36567, Start Num: 1 Candidate Starts for ReMo\_60: (Start: 1 @37001 has 20 MA's), (2, 36980), (3, 36884), (4, 36812), (6, 36719), (7, 36716), (11, 36626), (13, 36578), Gene: Remus\_62 Start: 37007, Stop: 36573, Start Num: 1 Candidate Starts for Remus\_62: (Start: 1 @37007 has 20 MA's), (2, 36986), (3, 36890), (4, 36818), (6, 36725), (7, 36722), (11, 36632), (13, 36584), Gene: Rosalind\_60 Start: 37159, Stop: 36710, Start Num: 1 Candidate Starts for Rosalind\_60: (Start: 1 @37159 has 20 MA's), (2, 37138), (4, 36970), (10, 36820), (14, 36715), Gene: ShayRa\_62 Start: 37188, Stop: 36754, Start Num: 1 Candidate Starts for ShayRa\_62: (Start: 1 @37188 has 20 MA's), (2, 37167), (3, 37071), (4, 36999), (6, 36906), (7, 36903), (11, 36813), (13, 36765), Gene: Soups\_62 Start: 37451, Stop: 36993, Start Num: 1 Candidate Starts for Soups\_62: (Start: 1 @37451 has 20 MA's), (2, 37430), (4, 37262), (5, 37172), (9, 37139), (12, 37052), Gene: Strosahl\_62 Start: 37007, Stop: 36573, Start Num: 1 Candidate Starts for Strosahl\_62: (Start: 1 @37007 has 20 MA's), (2, 36986), (3, 36890), (4, 36818), (6, 36725), (7, 36722), (11, 36632), (13, 36584),

Gene: Switzerland\_61 Start: 37327, Stop: 36893, Start Num: 1 Candidate Starts for Switzerland\_61: (Start: 1 @37327 has 20 MA's), (2, 37306), (3, 37210), (4, 37138), (6, 37045), (7, 37042), (11, 36952), (13, 36904),

Gene: Waits\_62 Start: 37224, Stop: 36775, Start Num: 1 Candidate Starts for Waits\_62: (Start: 1 @37224 has 20 MA's), (2, 37203), (4, 37035), (10, 36885), (14, 36780),